# BayClone: Bayesian Nonparametric Inference of Tumor Subclones Using NGS Data

Subhajit Sengupta<sup>1</sup>, Jin Wang<sup>2</sup>, Juhee Lee<sup>3</sup>, Peter Müller<sup>4</sup>, Kamalakar Gulukota<sup>5</sup>, Arunava Banerjee<sup>6</sup>, Yuan Ji<sup>1,7,\*</sup>

 Center for Biomedical Research Informatics, NorthShore University HealthSystem Department of Statistics, University of Illinois at Urbana-Champaign Department of Applied Mathematics and Statistics, University of California Santa Cruz Department of Mathematics, University of Texas Austin Center for Molecular Medicine, NorthShore University HealthSystem Department of Computer  $6'$  Information Science  $6'$  Engineering, University Of Florida

<sup>7</sup>Department of Health Studies, The University Of Chicago

In this paper, we present a novel feature allocation model to describe tumor heterogeneity (TH) using next-generation sequencing (NGS) data. Taking a Bayesian approach, we extend the Indian buffet process (IBP) to define a class of nonparametric models, the categorical IBP (cIBP). A cIBP takes categorical values to denote homozygous or heterozygous genotypes at each SNV. We define a subclone as a vector of these categorical values, each corresponding to an SNV. Instead of partitioning somatic mutations into non-overlapping clusters with similar cellular prevalences, we took a different approach using feature allocation. Importantly, we do not assume somatic mutations with similar cellular prevalence must be from the same subclone and allow overlapping mutations shared across subclones. We argue that this is closer to the underlying theory of phylogenetic clonal expansion, as somatic mutations occurred in parent subclones should be shared across the parent and child subclones. Bayesian inference yields posterior probabilities of the number, genotypes, and proportions of subclones in a tumor sample, thereby providing point estimates as well as variabilities of the estimates for each subclone. We report results on both simulated and real data. BayClone is available at http://health.bsd.uchicago.edu/yji/soft.html.

Keywords: Categorical Indian buffet process; Heterozygosity; Latent feature model; NGS data; Random categorical matrices; Subclones; Tumor heterogeneity.

### 1. Introduction

#### 1.1. Background

Tumorgenesis is a complex process.<sup>1,2</sup> A wide variety of genetic features that promotes tumors are involved in this process, including the acquisition of somatic mutations that allow tumor cells to gain advantages over time compared to normal cells. As such, a tumor is oftentimes heterogeneous consisting of multiple subclones with unique genomes, a phenomenon called tumor heterogeneity (TH). Multiple recent reviews<sup>3–8</sup> support the existence of subclones within tumors. Specifically, cancer cells undergo Darwinian-like clonal somatic evolution and tumor formation is dependent on acquisition of oncogenic mutations. In fact it has been found that individual tumors have a unique clonal architecture that is spatially and temporally evolving, which poses challenges as well as opportunities on individualized cancer treatment. We consider the differences in subclones arising from single nucleotide variations (SNVs), although

<sup>∗</sup>Address for Correspondence: Research Institute, NorthShore University HealthSystem, 1001 University Place, Evanston, IL 60201, USA. Email: koaeraser@gmail.com

there can be other differences such as copy number variations. An SNV represents modification to a single DNA sequence. A scaffold of SNVs along the same haploid genome constitutes a haplotype. A pair of haplotypes gives rise to a subclonal genome.

Next-generation sequencing (NGS) experiments use massively parallel sequenced short reads to study long genomes. The short reads are mapped to the reference genome based on sequence similarities. Mapped reads are used to produce estimates of SNVs, small indels and copy number (CN) variations along the genome. In this paper we use the whole-genome sequencing (WGS) or whole-exome sequencing (WES) data to model the variant allele fraction (VAF) at an SNV, defined as the fraction of short reads that bear a variant sequence (compared to the reference genome). Innovatively, we infer subclones using scaffolds of SNVs, or haplotypes.

## 1.2. Main idea

Most multicellular organisms have two sets of chromosomes – they are called diploids. Diploid organisms have one copy of each gene (and therefore one allele) on each chromosome. At each locus, two alleles can be *homozygous* if they share the same genotypes, or *heterozygous* if they do not. In a recent paper<sup>9</sup> the authors use an Indian buffet process  $(HSP)^{10}$  that assumes that SNVs are homozygous, where both alleles are either mutated or wild-type. However, biologically there are three possible allelic genotypes at an SNV: homozygous wild-type (no mutation on both alleles), heterozygous mutant (mutation on only one allele), or homozygous mutant (mutation on both alleles). Therefore, the IBP model is not sufficient to fully describe the subclonal genomes.

Our main idea is to extend IBP to categorical IBP that allows three values, 0, 0.5, and 1, to describe the corresponding genotypes at each SNV. Such an extension is mathematically nontrivial as we show later. More importantly, it allows for a principled and powerful statistical inference on TH. Different from existing methods based on Dirichlet processes,<sup>11,12</sup> IBP and cIBP allow one SNV to appear in multiple subclones. We argue that this is more realistic and agrees with the fundamental evolutionary theory of clonal expansion. In particular, somatic mutations occurred in early tumor development should be shared by child subclones.

To start, note that each SNV can be associated with a non-negative number of subpopulations. Consider a finite number of S SNV loci and assume that an unknown number of C subclones are present. We introduce an  $S \times C$  ternary matrix,  $\mathbf{Z} = [z_{sc}]$  where each  $z_{sc}$  denotes the allelic variation at SNV site s for subclone c,  $s = 1, 2, \dots, S$ ;  $c = 1, 2, \dots, C$ . Specifically, we let  $z_{sc} \in \{0, 0.5, 1\}$  be a ternary random variable to denote three possible genotypes at the locus, homozygous wild-type  $(z_{sc} = 0)$ , heterozygous variant  $(z_{sc} = 0.5)$ , and homozygous variant  $(z_{sc} = 1)$ ; see Figure 1. Each sample is potentially an admixture of the subclones (columns of  $Z$ ), mixed in different proportions. Given  $Z$ , we can denote the proportions of the  $C$  subclones by  $\mathbf{w}_t = (w_{t0}, w_{t1}, \dots, w_{tC})$  for sample t, where  $0 < w_{tc} < 1$  for all c and  $\sum_{c=0}^{C} w_{tc} = 1$ . Therefore, the contribution of a subclone to the VAF at an SNV is  $0 \times w_{tc}$ ,  $0.5 \times w_{tc}$  or  $1 \times w_{tc}$ , if the subclone is homozygous wild-type, heterozygous or homozygous mutant at the SNV, respectively. We develop a latent feature model (Section 2.3) for the entire matrix  $Z$  to uncover the unknown subclones that constitute the tumor cells and given the data, we aim to

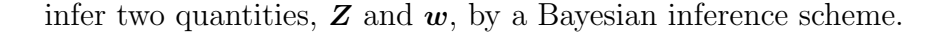

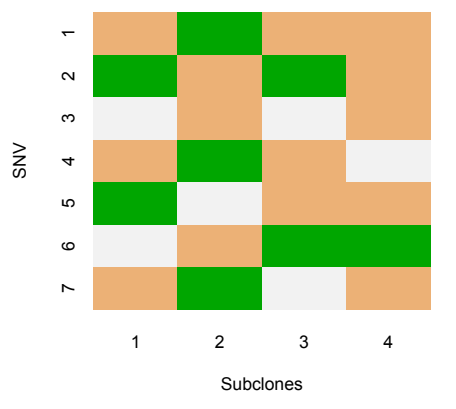

Fig. 1. Illustration of cIBP matrix  $Z$  for subclones in a tumor sample. Colored cells in green=1, brown=0.5, and white=0 represent homozygous variants, heterozygous variants, and homozygous wild-type, respectively.

As shown in Figure 1, a subclone is defined by a vector of categorical values in  $\{0, 0.5, 1\}$ representing the genotypes at specific SNV location. For example, in Figure 1 there are seven different SNV locations and four subclones. SNV 5 takes values 1 in subclone one, 0 in subclone two, and 0.5 in subclones three and four. Therefore, the same mutation is shared by two subclones (three and four).

The remainder of the paper is organized as follows. In section 2, we elaborate on the proposed probability model. Section 3 describes model selection and posterior inference. In the following section, we report experimental results, one with simulated data and another by real-life data from an NGS experiment. In the final section we conclude with discussion and future work.

### 2. Probability Model

### 2.1. Latent feature model with IBP

In latent feature model, each data point is generated by a vector of latent feature values. In our case, each subclone (one column of  $Z$ ) is a latent feature vector and a data point is the observed VAF (Figure 2). The IBP model is used to define a prior on the space of binary matrices that indicate the presence of a particular feature for an object, with the number of columns in the matrix (corresponding to features) being potentially unbounded. The detailed construction of IBP can be found in Ref. [10]. We consider a constructive definition of IBP as follows. For each component  $z_{sc}$  in the binary matrix  $\mathbf{Z}$ , assume

$$
z_{sc} \mid \pi_c \sim Bern(\pi_c),
$$
  
\n
$$
\pi_c \mid \alpha \sim beta(\alpha/C, 1), \quad c = 1, ..., C,
$$
\n(1)

where  $Bern(\pi_c)$  is the Bernoulli distribution and  $\pi_c \in (0,1)$  is the probability  $Pr(z_{sc} = 1)$  a priori. Also, the marginal  $p(\mathbf{Z}) = \prod_{c=1}^{C} p(\mathbf{Z}_c) = \int p(z_{sc} \mid \pi_c) p(\pi_c) d\pi_c$  factors assuming conditional independence, where  $\mathbf{Z}_c$  is the c-th column vector. When  $C \to \infty$ , the marginal distribution of Z (as an equivalence class) exists and is called IBP. We extend the IBP model to a categorical setting, where each entry of the matrix is not necessarily 0 or 1, but a set of integers in  $\{0, 1, \dots, Q\}$  where Q is fixed a priori. We call the extended model categorical IBP (cIBP) and use it as a prior in exploring subclones of tumor samples. In upcoming discussion, SNVs correspond to objects (rows) and subclones correspond to feature (columns) in the Z matrix.

### 2.2. Development of cIBP

We discuss the development of the cIBP for a general case with an arbitrary Q. A straightforward extension of IBP in (1) would be to replace the underlying beta distribution of  $\pi_c$ with a Dirichlet distribution, and replace the Bernoulli distribution of  $z_{sc}$  with a multinomial distribution. However, as  $C \to \infty$ , Ref. [13] showed that the limiting distribution is degenerate. Instead, utilizing a Beta-Dirichlet distribution defined in Ref. [14] we propose a construction given C and Q: let  $\{1, \ldots, Q\}$  be the possible values  $z_{sc}$  takes. Then we assume

$$
\boldsymbol{\pi}_c \sim \text{Beta-Dirichlet } (\alpha/C, 1, \underbrace{\beta, \cdots, \beta}_{Q_{\text{ of them}}}); \qquad z_{sc} \mid \boldsymbol{\pi}_c \sim \text{Multi}(1, \boldsymbol{\pi}_c). \tag{2}
$$

Integrating out  $\pi_c$  in (2), the probability of a  $(Q+1)$ -nary matrix, Z is

$$
p(\boldsymbol{Z}) = \left(\frac{1}{\prod_{s=1}^{S}(s+\alpha/C)}\right)^{C} \prod_{c=1}^{C_{+}} \left(\frac{\alpha}{C} \cdot \frac{1}{Q}\right) \frac{(S-m_c)!}{S!} \times \prod_{j=1}^{m_c-1} \left[\frac{(j+\alpha/C)}{(j+Q\beta)}\right] \frac{1}{\beta} \prod_{q=1}^{Q} \frac{\Gamma(\beta+m_{cq})}{\Gamma(\beta)},
$$

where  $m_{cq}$  denotes the number of rows possessing value  $q \in \{1, ..., Q\}$  in column c, i.e.,  $m_{cq}$  $\sum_{s=1}^{S} \mathbb{I}(z_{sc} = q)$  and  $m_c = \sum_{q=1}^{Q} m_{cq}$ . This gives birth to a random matrix with C columns, each entry taking a discrete value in a set of  $(Q+1)$  values. It can be shown that the limiting distribution of  $Z$  (as an equivalent class) exists and is called the cIBP.<sup>13</sup>

#### 2.3. Sampling model

Suppose there are  $T$  tumor samples in the data in which  $S$  SNVs are measured for each sample. Let  $N_{st}$  be the total number of reads mapped to SNV s in sample t,  $s = 1, 2, \cdots, S$ and  $t = 1, 2, \dots, T$ . Among  $N_{st}$  reads, assume  $n_{st}$  possess a variant sequence at the locus.

See Figure 2 for an illustration of the data. For sample t, at SNV position  $s = 1$ , there are a total  $N_{st} = 5$  short reads among which  $n_{st} = 2$  are variants. The observed VAF equals  $n_{st}/N_{st}$  at each SNV. We assume a binomial sampling model

$$
n_{st} \stackrel{indep.}{\sim} \text{Binomial}(N_{st}, p_{st}), \qquad (3)
$$

where  $p_{st}$  is the expected proportion of variant reads.

We assume that the matrix Z follows a finite version of cIBP in (2),  $\mathbf{Z} \sim \text{clBP}_C(Q =$  $(2, \alpha, [\beta_1, \beta_2])$ . Recall that  $w_t = (w_{t0}, w_{t1}, \dots, w_{tC})$  denotes the vector of subclonal weights. We assume  $w_t$  follows a Dirichlet prior given by,

$$
\boldsymbol{w}_t \stackrel{indep.}{\sim} \text{Dirichlet}(a_0, a_1, \cdots, a_C).
$$

As we have mentioned earlier that, each sample t potentially consists of several subclones with different proportions. Thus the variant reads must come from those subclones possessing variant alleles. In other words, parameters  $p_{st}$  can be modeled as a linear combination of variant alleles  $z_{sc} \in \{0, 0.5, 1\}$  weighted by the proportions of subclones bearing the alleles.

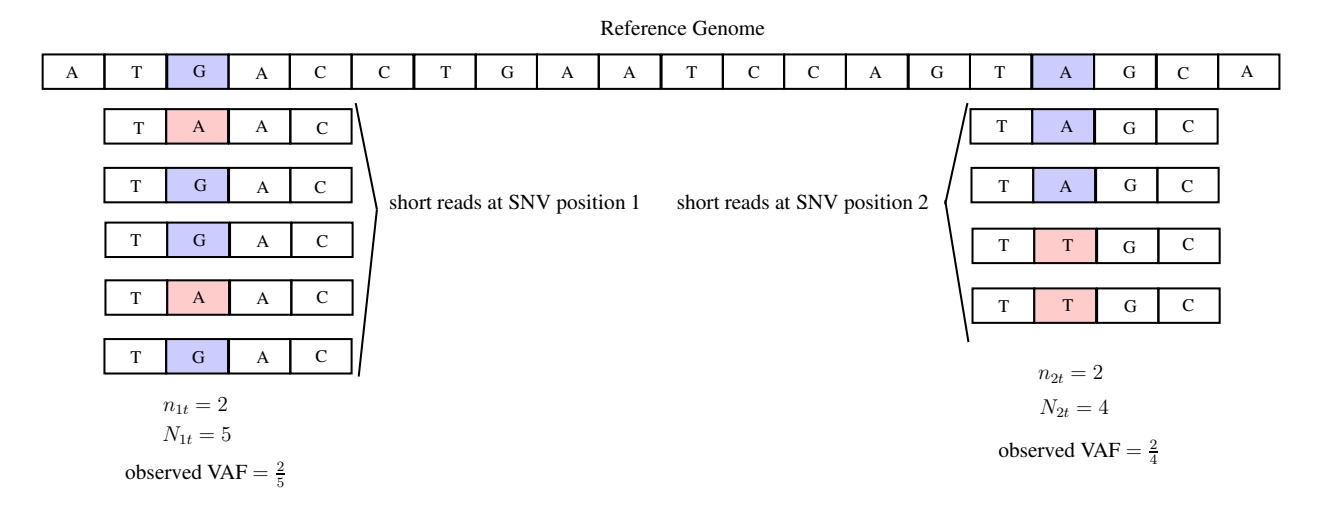

Fig. 2. Illustration of read-mapping data and observed VAFs.

Remember that,  $z_{sc} = 0$ , 0.5 and 1 means that there is no mutation, heterozygous mutation and homozygous mutation at SNV position  $s$  for subclone  $c$ , respectively. Apparently, when a subclone bears no variant alleles, i.e.,  $z_{sc} = 0$ , the contribution from that subclone to  $p_{st}$  should be zero. We assume the expected  $p_{st}$  is a result of mixing subclones with different proportions. Mathematically, given  $Z$  and  $w$  we assume

$$
p_{st} = \sum_{c=1}^{C} w_{tc} z_{sc} + \epsilon_{t0}.
$$
\n
$$
(4)
$$

Equation (4) is a key model assumption. It allows us to back out the unknown subclones from a decomposition of the expected VAF  $p_{st}$  as a weighted sum of latent genotype calls  $z_{sc}$ with weights  $w_{tc}$  being the proportions of subclones. Importantly, we assume these weights to be the same across all SNV's,  $s = 1, \ldots, S$ . In other words, the expected VAF is contributed by those subclones with variant genotypes, weighted by the subclone prevalences. Subclones without variant genotype on SNV  $s$  do not contribute to the VAF for  $s$  since all the short reads generated from those subclones are normal reads.

In (4)  $\epsilon_{t0}$  is an error term defined as  $\epsilon_{t0} = p_0w_{t0}$ , where  $p_0 \sim \text{Beta}(\alpha_0, \beta_0)$ . Importantly  $\epsilon_{t0}$ is devised to capture experimental and data processing noise. Specifically,  $p_0$  is the relative frequency of variant reads produced as error from upstream data processing and takes a small value close to zero;  $w_{t0}$  absorbs the noise left unaccounted for by  $\{w_{t1}, \ldots, w_{tC}\}.$ 

## 3. Model Selection and Posterior Inference

## 3.1. MCMC simulation

In order to infer the sampling parameters from the posterior distribution, we use Markov chain Monte Carlo (MCMC) simulations. The Gibbs sampling method is used to update  $z_{sc}$ , whereas the Metropolis-Hastings (MH) sampling is used to get the samples of  $w_{tc}$  and  $p_0$ . We omit detail except the one for sampling  $z_{sc}$ . Due to exchangeability, we let SNV s be the last customer. Let  $z_{-s,c}$  be the set of assignment of all other SNVs but SNV s for subclone  $c, m_{cq}^-$ 

the number of SNVs with level q, not including SNV s and  $m_c^- = \sum_{q=1}^{Q} m_{cq}^-$ . We obtain,

$$
p(z_{sc} = q \mid \mathbf{z}_{-s,c}, rest) \propto \left(\frac{m_{c}^{-}}{s}\right) \times \left(\frac{\beta_{q} + m_{cq}^{-}}{\beta^{*} + m_{c}^{-}}\right) \prod_{t=1}^{T} {N_{st} \choose n_{st}} (p'_{st})^{n_{st}} (1 - p'_{st})^{(N_{st} - n_{st})}
$$

for any c such that  $m_c^- > 0$ , where rest includes the data and current MCMC values for all the other parameters. Also,  $p'_{st}$  is value of  $p_{st}$  by plugging the current MCMC values and setting  $z_{sc} = q.$ 

## 3.2. Choice of C

The number of subclones C in cIBP is unknown and must be estimated. We discuss a model selection to select the correct value for C. We use predictive densities as a selection criterion. Let  $n_{-st}$  denote the data removing  $n_{st}$ . Also denote the set of parameters for a given C by  $\eta^C$ . The conditional predictive ordinate (CPO)<sup>15</sup> of  $n_{st}$  given  $n_{-st}$  is given by the following integral,

$$
CPO_{st} = p(n_{st}|\boldsymbol{n}_{-st}) = \int p(n_{st}|\boldsymbol{\eta}^C,\boldsymbol{n}_{-st})p(\boldsymbol{\eta}^C|\boldsymbol{n}_{-st}) d\boldsymbol{\eta}^C.
$$
 (5)

The Monte-Carlo estimate of (5) is the harmonic mean of the likelihood values<sup>16</sup>  $p(n_{st} | \eta_l^C)$ ,

$$
\hat{p}(n_{st}|\mathbf{n}_{-st}) \approx \frac{1}{L^{-1}\sum_{l=1}^{L}p(n_{st}|\mathbf{\eta}_{l}^{C})^{-1}}
$$
(6)

where  $\eta_l^C$ 's are MCMC draw's and L is the number of iterations. We take each data point out from  $n$  and compute average *log-pseudo-marginal likelihood* (LPML) over this set as  $L^C = \sum_{n_{st}\in\mathbf{p}} \log[\hat{p}(n_{st}|\mathbf{n}_{-st})]$ . For different values of C, we compare the values of  $L^C$  and choose that  $\hat{C}$  which maximizes  $L^C$ .

### 3.3. Estimate of Z

The MCMC simulations generate posterior samples of the categorical matrix  $Z$  and other parameters. Directly taking sample average is not desirable since it will result in an estimated matrix with entries taking values outside the set  $\{0, 0.5, 1\}$ . Instead, we define a posterior point estimate of  $Z$  similar to that in Ref. [9], i.e.,

$$
\hat{\mathbf{Z}} = \arg\min_{\mathbf{Z}'} \frac{1}{L} \sum_{l=1}^{L} d(\mathbf{Z}^{(l)}, \mathbf{Z}') \tag{7}
$$

where  $\mathbf{Z}^{(l)}, l = 1, \ldots, L$  are MCMC samples. The term  $d(\mathbf{Z}^{(l)}, \mathbf{Z}')$  is a distance with the following definition. Note that the MCMC samples  $\mathbf{Z}^{(l)}$  may have different labels for Z across iterations. Therefore we introduce a permutation for comparing any two matrices. For two matrices Z and Z', let  $D_{cc'}(\mathbf{Z}, \mathbf{Z}') = \sum_{s=1}^{S} |z_{sc} - z'_{sc'}|$  for two columns c and c'. We define a distance  $d(\mathbf{Z}, \mathbf{Z}') = \min_{\zeta} \sum_{c=1}^{C} D_{c, \zeta_c}(\mathbf{Z}, \mathbf{Z}')$  where  $\zeta_c, c = 1, \ldots, C$  is a permutation of  $\{1, \ldots, C\}$ . Having the permutation  $\zeta_c$  resolves the potential label-switching issue in the MCMC samples.

#### 4. Results

### 4.1. Simulated Data

We evaluate our proposed model with a simulated dataset. We take a set of  $S = 100$  SNV locations and consider  $T = 30$  samples. The true number of latent subclones is  $C = 4$  in this experiment. The true  $Z$  values are given in the left most panel of Figure 3.

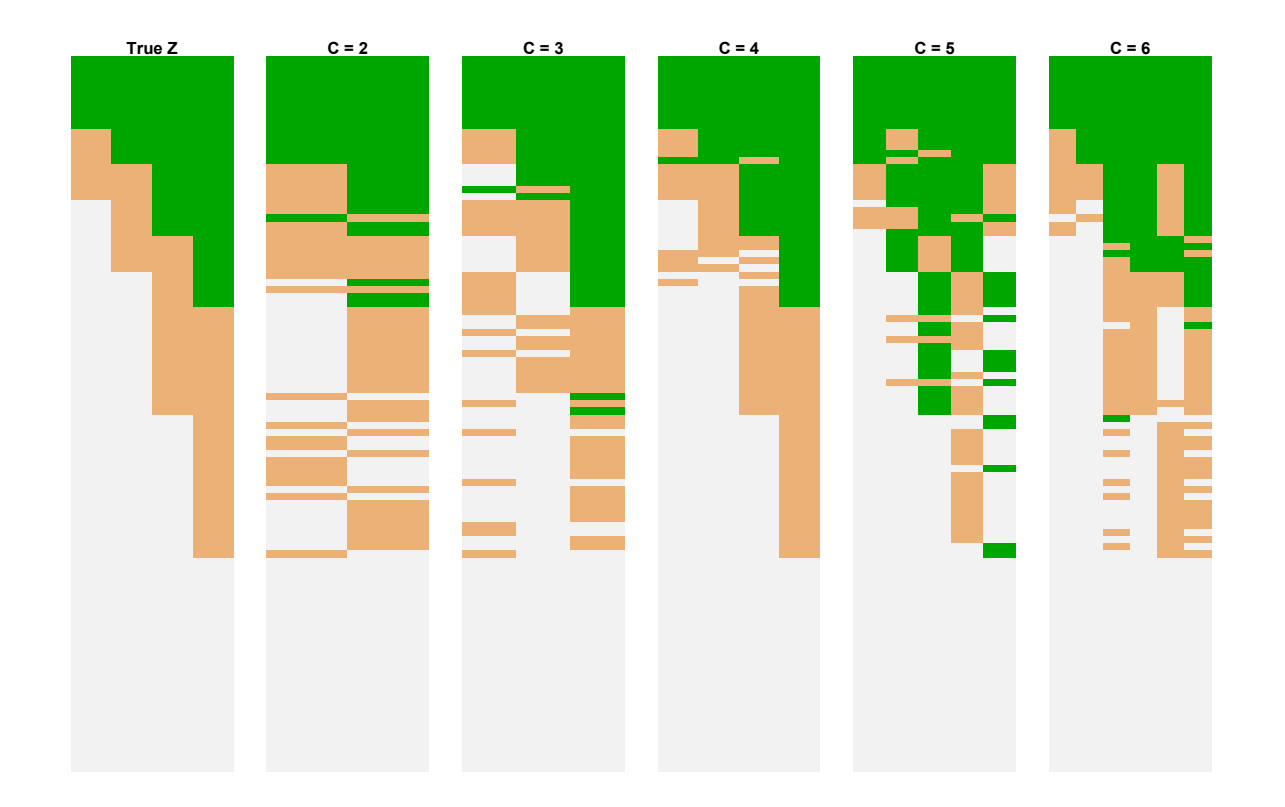

Fig. 3. True Z and estimate Z in (7) with green standing for homozygous mutation i.e.  $z_{sc} = 1$ , brown for heterozygous mutation i.e.  $z_{sc} = 0.5$  and white for homozygous wild type i.e.  $z_{sc} = 0$ . The model with  $C = 4$ fits the data the best.

We generate the true proportion matrix  $w$  by setting  $w_{t0} = 0.05$  to account for the background noise in sample t, and the rest  $w_{tc}$ 's from the permutations of  $(0.5, 0.3, 0.1, 0.05)$  (where  $c = 1, 2, 3, 4$ . We take the true  $p_0$  as 0.01 and fix  $N_{st} = 50$  for all  $s = 1, 2, \cdots, 100$  and  $t = 1, 2, \dots, 30$ . Finally we generate  $n_{st}$  from Binomial( $N_{st}, p_{st}$ ). Hyperparameters are set up as follows: for  $w_t$ :  $a_0 = a_1 = a_2 = \cdots = a_C = 1$ , for  $\pi_c$ :  $\alpha = 1$ ,  $\beta_1 = \beta_2 = 2$ , and for  $p_0$ :  $\alpha_0 = 1, \beta_0 = 100$ . Given C, we randomly initialize the binary matrix Z and draw the initial  $p_0$ from the specified prior. The initial  $w_t$  are generated by drawing gamma random variables from the prior  $\theta_t \sim \text{Gamma}(a_0, a_1, \dots, a_C)$ , and then normalizing them. That is,  $w_{tc} = \theta_{tc}/(\sum_{k=0}^{C} \theta_{tk})$ .

We compare  $C = 2, 3, 4, 5, 6$  and according to LPML,  $\hat{C} = 4$  is selected as the best model which coincides with the true value of  $C$ . For MCMC simulations, we ran 4,000 iterations, discard the initial 2,000 as burn in, and take one sample every 5-th sample afterwards for thinning.

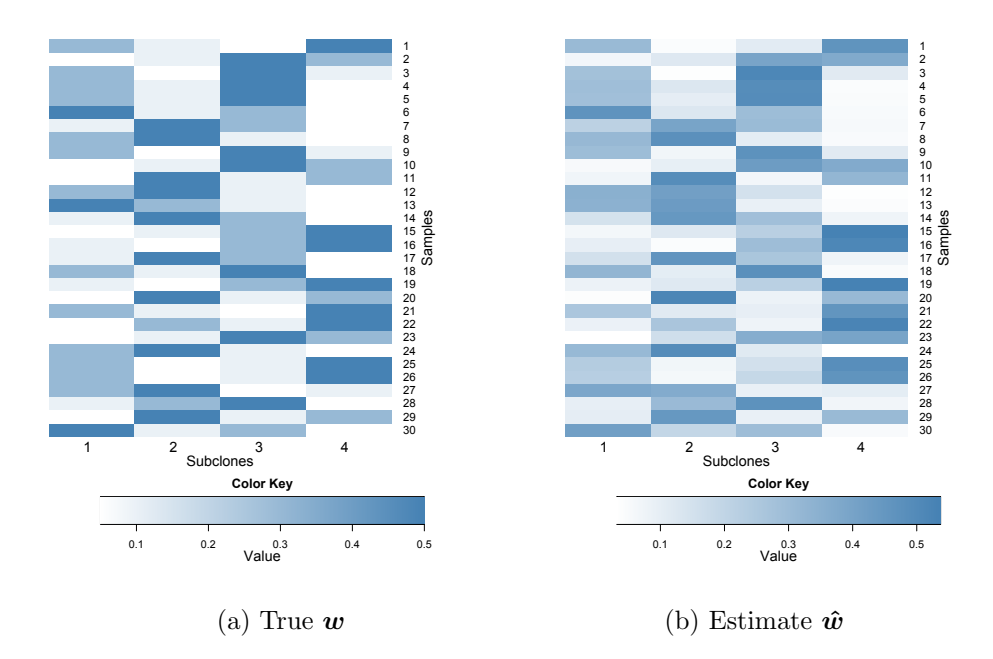

Fig. 4. True w and estimated proportions  $\hat{w}$  for  $\hat{C} = 4$  with simulated data.

We find the estimate  $\ddot{Z}$  in (7) based on the posterior samples drawn from MCMC simulations. After burn-in iterations the Markov chain converges quickly. In Figure 3, we compare the truth with estimates  $\hat{Z}$  for different values of C. Table 1 presents the average LPML for various values of C. As we can see,  $L^C$  is maximized at  $\hat{C} = 4$ , which is the true C. Also we

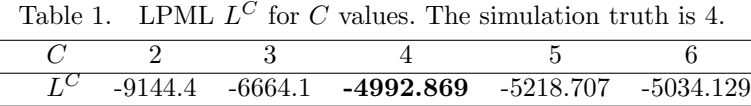

plot the true w and estimate  $\hat{w}$  across all the samples using  $\hat{C} = 4$  in Figure 4. They have almost identical values.

As model checking we computed the difference between the true  $p_{st}$  and the posterior mean  $\hat{p}_{st}$ , for different model C. With the correct value of C, the difference of  $\hat{p}_{st}$  and true  $p_{st}$  is the smallest, see Figure 5.

Also the posterior mean of  $p_0$  is 0.0107 for the correct value of C, which is very close to the simulation truth  $p_0 = 0.01$ . All the other parameters in the model were closely estimated under the Bayesian model as well.

Lastly, we compare the simulation results with PyClone,<sup>12</sup> which uses Dirichlet process to partition SNVs into mutation clusters. In Figure 6, we plot the true  $p = [p_{st}]$ , estimate  $\hat{p}$  by our model and cellular prevalences inferred by PyClone, which is equivalent to  $\hat{p}$  in our models. PyClone estimates six SNV clusters. It differs from the true number of four subclones. Also, the L1-norm,  $\sum_{s,t} |p_{st} - \hat{p}_{st}|$  equals 35.24 for our method, compared to 132.04 for PyClone. The histogram of  $(p_{st} - \hat{p}_{st})$  for PyClone is also provided in Figure 5. The fitting is worse than our model when  $C = 4$ .

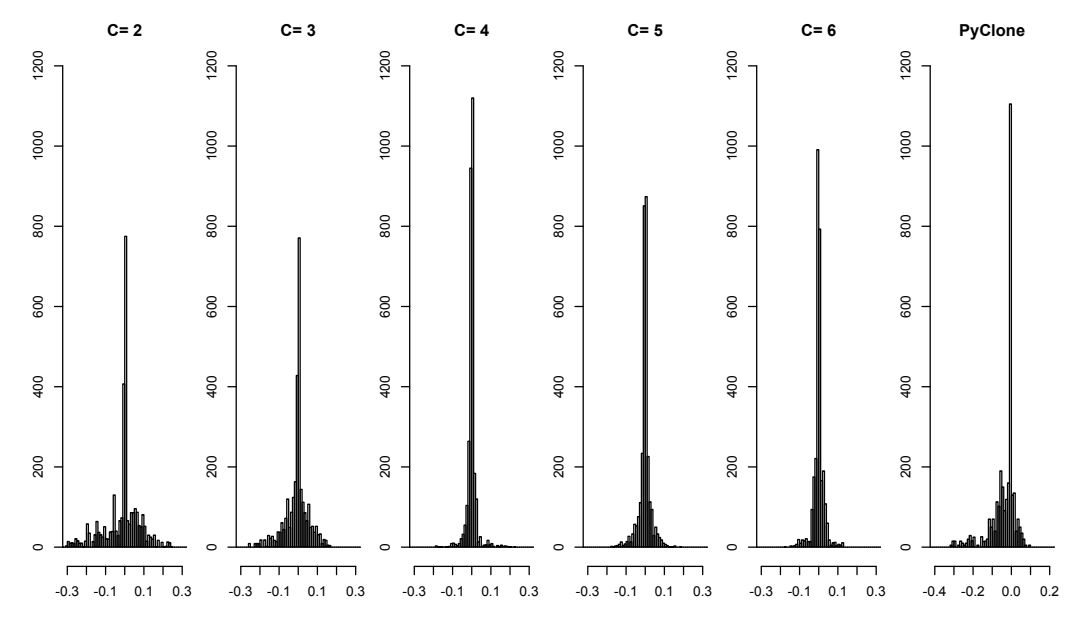

Fig. 5. Histogram of  $(p_{st} - \hat{p_{st}})$  across SNVs and samples, for the proposed models with different C values and for PyClone. Here  $\hat{p}_{st}$  is the posterior mean for the proposed models and estimated cellular prevalence for PyClone.

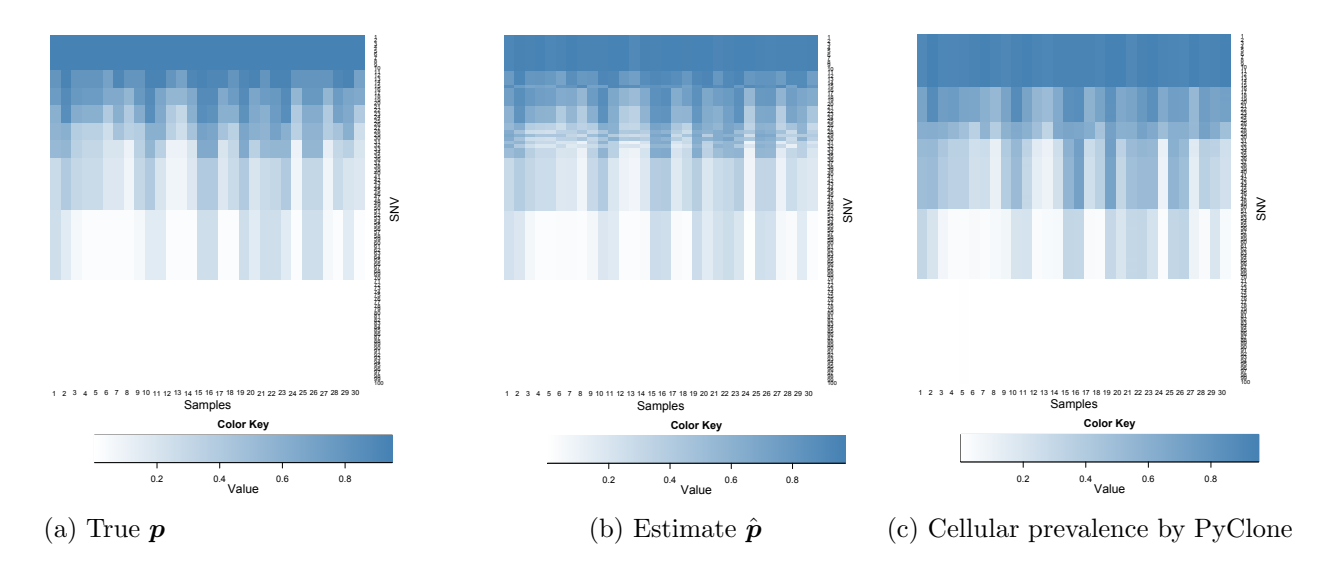

Fig. 6. True and estimated (by our model) expected VAF and cellular prevalence inferred by PyClone

## 4.2. Intra-Tumor Lung Cancer Samples

We record whole-exome sequencing for four surgically dissected tumor samples taken from a single patient diagnosed with lung adenocarcinoma. A portion of the resected tumor is flash frozen and another portion is formalin fixed and paraffin embedded (FFPE). Two different specimens are taken from the frozen portion of the resected tumor and another two from the FFPE portion. Genomic DNA is extracted from all four specimens and an exome capture is done using Agilent SureSelect v5+UTR probe kit. The exome library is then sequenced in paired-end fashion on an Illumina HiSeq 2000 platform. Only two specimens are sequenced on each to ensure a high depth of coverage. We map the reads to the human genome (version  $HG19)^{17}$  using BWA<sup>18</sup> and called variants using GATK.<sup>19</sup> Post-mapping, the mean coverage of the samples is around 100 fold.

We restrict our attention to the SNVs that (i) exhibit significant coverage in all our samples (total number of mapped reads  $N_{st}$  are ranged in [100, 240]) and (ii) have reasonable chance of mutation (the empirical fractions  $n_{st}/N_{st}$  in [0.25, 0.75]). This filtering left us with 12, 387 SNV's. We then randomly select  $S = 150$  for computational purposes. In summary, using the above notations, the data record the read counts  $(N_{st})$  and mutant allele read counts  $(n_{st})$  of  $S = 150$  SNVs from  $T = 4$  tumor samples.

Figure 7 shows a summary of the data. The large values for  $N_{st}$  make the binomial likelihood very informative. For the prior specification, we adopt the same hyperparameters in the

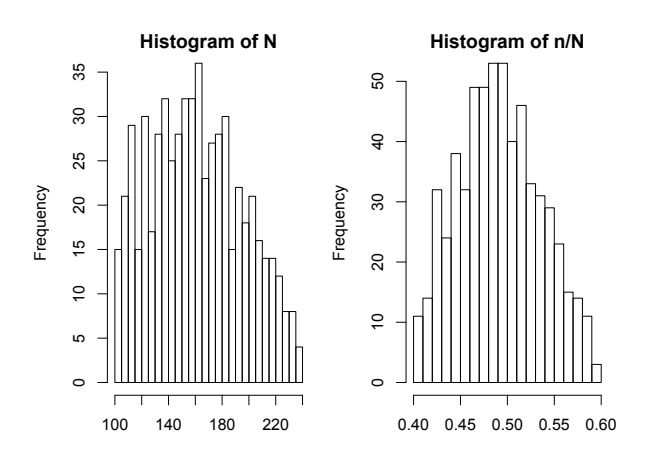

Fig. 7. SNV Data. The left panel shows a histogram of the total number of mapped reads,  $N_{st}$ , and the right panel shows a histogram of the empirical fractions,  $n_{st}/N_{st}$ .

simulation study. We ran MCMC for 6, 000 iterations, discarding the first 3, 000 iterations as initial burn-in and thinning by 3. We consider  $C = 2, 3, 4, 5, 6$ , using LPML to select the best C, shown in Table 2. The LPML is maximized at  $\hat{C} = 3$  implying that three distinct subclones are present. Conditioning on  $\hat{C} = 3$ , the estimate  $\hat{Z}$  is shown in Figure 8(a). The proportions of

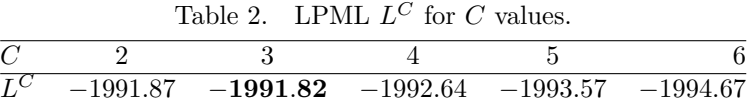

the three subclones in each of the four samples are plotted in Figure  $8(b)$ . A phylogenetic tree is hypothesized in Figure  $8(c)$ . In particular, subclone 1 appears to be the parent giving birth to two branching child subclones 2 and 3. Comparing columns in Figure 8(a), we hypothesize that subclones 2 and 3 arise by acquiring additional somatic mutations in the top portion of the SNV regions where subclone 1 shows "white" color, i.e., homozygous wild type. The three subclones share the same genotype in the middle and lower half of the SNVs (the large chunk of "brown" bars in Figure  $8(a)$ ), suggesting that these could be either somatic mutations acquired in the parent subclone 1, or germline mutations. All four tumor samples have similar proportions of the subclones, showing lack of geographical heterogeneity although each sample is mosaic. This is expected since the four tumor samples were dissected from regions that were close by on the original lung tumor.

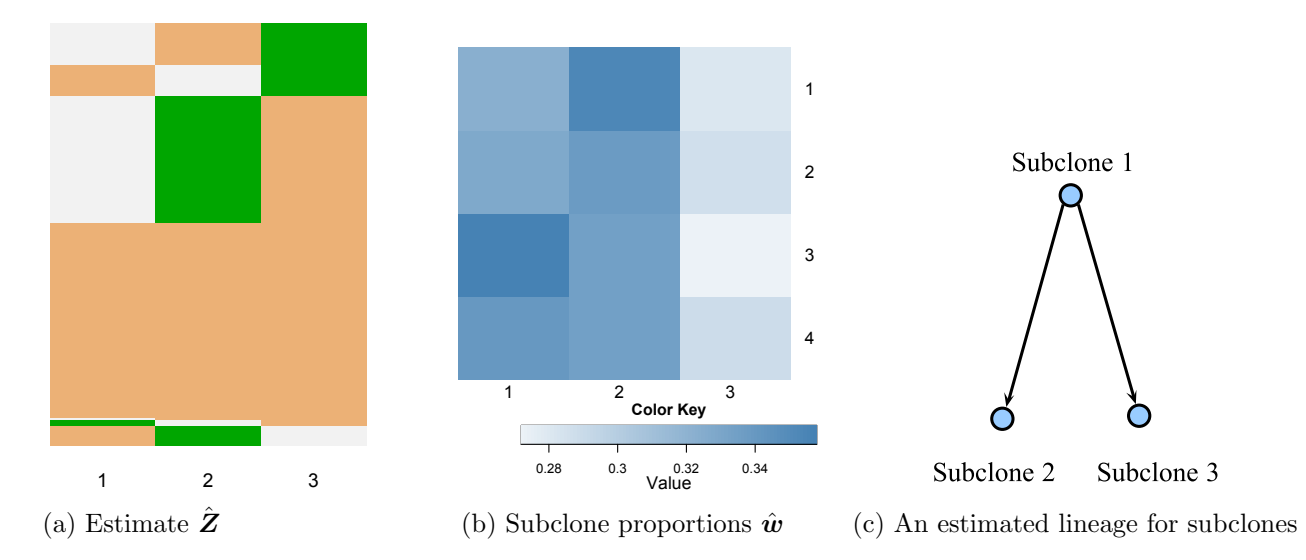

Fig. 8. Subclone structures, proportions and a possible lineage for the lung cancer data.

Clinically, our analysis provides valuable information for treatment considerations. Since each tumor sample is mosaic consisting of three subclones, detailed mutational annotation could be conducted to seek potential biomarker mutations for targeted therapy. Also, combinational drugs could be considered if possible to specifically target each subclone. Since the four tumor samples possess similar proportions of subclones, the tumor appears to be homogeneous spatially. The results from our subclonal analysis could be used as a future reference should the disease progress or relapse. For example, future subclonal analysis could be compared to the existing one to understand the temporal genetic changes.

## 5. Discussion and future work

One of the major motivations to detect the heterogeneity in tumors is personalized medicines.<sup>20</sup> Measure of heterogeneity can be useful as a prognosis marker.<sup>21</sup> Using NGS data to study the co-existence of genetically different subpopulations across tumors and within a tumor can shed light on cancer development. The main feature of BayClone is the model-based and principled inference on subclonal genomes for a set of SNVs, which directly genotypes subclones and the associated variabilities. Although not shown, posterior variances are easily obtained using MCMC samples for the  $Z$  and  $w$  matrices in our examples. More importantly, the feature allocation model, cIBP, reflects the underlying evolutionary biology of clonal expansion and explicitly model overlapping SNVs across subclones. This is a distinction from clustering-based approaches in the existing literature.

There can be a number of possible extensions to the current model. First, the number of SNVs examined in this paper was relatively limited (about 150). Other than computational complexity, there is no limitation on extending the current model to analyze a large set of SNVs. We have begun to investigate efficient computational algorithms to take on a large number of SNVs, see Ref. [22].

As another important extension, we are considering joint modeling SNVs and copy number variations (CNVs) using linked feature allocation models. Briefly, we could consider a sampling model for the total read counts  $N_{st}$  to estimate the sample copy numbers, conditional on which a couple of feature allocation models can be linked for estimating subclonal copy numbers and DNA sequences.

### References

- 1. R. A. Weinberg, The biology of cancer (Garland Science New York, 2007).
- 2. N. Navin, A. Krasnitz, L. Rodgers, K. Cook, J. Meth, J. Kendall, M. Riggs, Y. Eberling, J. Troge, V. Grubor et al., Genome research 20, 68 (2010).
- 3. N. D. Marjanovic, R. A. Weinberg and C. L. Chaffer, Clinical chemistry 59, 168 (2013).
- 4. V. Almendro, A. Marusyk and K. Polyak, Annual Review of Pathology: Mechanisms of Disease 8, 277 (2013).
- 5. K. Polyak, The Journal of clinical investigation 121, p. 3786 (2011).
- 6. J. Stingl and C. Caldas, Nature Reviews Cancer 7, 791 (2007).
- 7. M. Shackleton, E. Quintana, E. R. Fearon and S. J. Morrison, Cell 138, 822 (2009).
- 8. D. L. Dexter, H. M. Kowalski, B. A. Blazar, Z. Fligiel, R. Vogel and G. H. Heppner, Cancer Research 38, 3174 (1978).
- 9. J. Lee, P. Müller, Y. Ji and K. Gulukota, A Bayesian Feature Allocation Model for Tumor Heterogeneity, tech. rep., UC Santa Cruz (2013).
- 10. T. L. Griffiths and Z. Ghahramani, Journal of Machine Learning Research 12, 1185 (2011).
- 11. S. Nik-Zainal, P. Van Loo, D. C. Wedge, L. B. Alexandrov, C. D. Greenman, K. W. Lau, K. Raine, D. Jones, J. Marshall, M. Ramakrishna et al., Cell 149, 994 (2012).
- 12. A. Roth, J. Khattra, D. Yap, A. Wan, E. Laks, J. Biele, G. Ha, S. Aparicio, A. Bouchard-Côté and S. P. Shah, Nature methods (2014).
- 13. S. Sengupta, J. Ho and A. Banerjee, Two Models Involving Bayesian Nonparametric Techniques, tech. rep., University Of Florida (2013).
- 14. Y. Kim, L. James and R. Weissbach, Biometrika 99, 127 (2012).
- 15. A. E. Gelfand, Model determination using sampling-based methods, in Markov chain Monte Carlo in practice, (Springer, 1996) pp. 145–161.
- 16. L. Held, B. Schrödle and H. Rue, Posterior and cross-validatory predictive checks: a comparison of mcmc and inla, in Statistical Modelling and Regression Structures, (Springer, 2010) pp. 91–110.
- 17. D. M. Church, V. A. Schneider, T. Graves, K. Auger, F. Cunningham, N. Bouk, H.-C. Chen, R. Agarwala, W. M. McLaren, G. R. Ritchie et al., PLoS Biology 9, p. e1001091 (2011).
- 18. H. Li and R. Durbin, Bioinformatics 25, 1754 (2009).
- 19. A. McKenna, M. Hanna, E. Banks, A. Sivachenko, K. Cibulskis, A. Kernytsky, K. Garimella, D. Altshuler, S. Gabriel, M. Daly et al., Genome research 20, 1297 (2010).
- 20. D. L. Longo, N Engl J Med 366, 956 (2012).
- 21. A. Marusyk, V. Almendro and K. Polyak, Nature Reviews Cancer 12, 323 (2012).
- 22. Y. Xu, P. Muller, Y. Yuan, Y. Ji and K. Gulukota,  $arXiv$  preprint  $arXiv:1402.5090$  (2014).